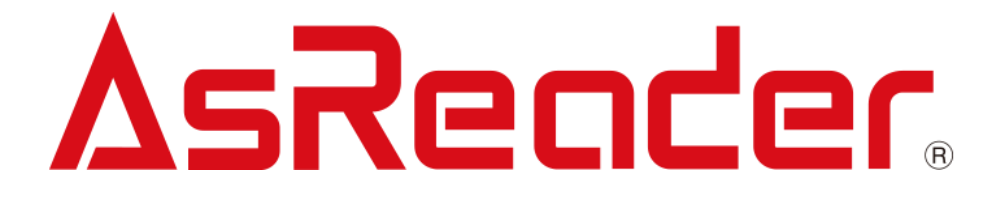

# **ASR-010D-V3 and ASR-010D-V4 Barcode Parameters for HID Mode**

Copyright © Asterisk Inc. All Rights Reserved.

AsReader ® is registered trademarks of Asterisk Inc.

The contents of this manual are subject to change without notice.

#### **Preface**

This manual describes the parameters required for some settings when using AsReader ASR-010D-V3 and ASR-010D-V4 (hereinafter referred to as ASR-010D) in HID mode. For other settings, please refer to the dedicated barcode setting manual.

#### **How to change the settings**

Select the appropriate setting code from this manual and scan it. The new settings will be saved in the ASR-010D.

Note: Make sure the ASR-010D's battery is fully charged before setting.

If you have any comments or questions about this manual, please contact us: Online, via <https://asreader.com/contact/> Or by mail, at: Asterisk Inc., Shin-Osaka Dainichi Bldg. 201, 5-6-16 Nishinakajima, Yodogawa-ku, Osaka-city, Osaka, 532-0011 JAPAN TEL: +81 (0) 50 5536 8733 in Japanese TEL: +1 (503) 770-2777 x102 in Japanese or English (U.S.A.) TEL: +31 (0) 10 808 0488 in Japanese or English (E.U.)

## **Default Settings of ASR-010D**

ASR-010D is shipped with the settings stated in the table below.

In this manual, the default parameter of each item is marked with an asterisk (\*).

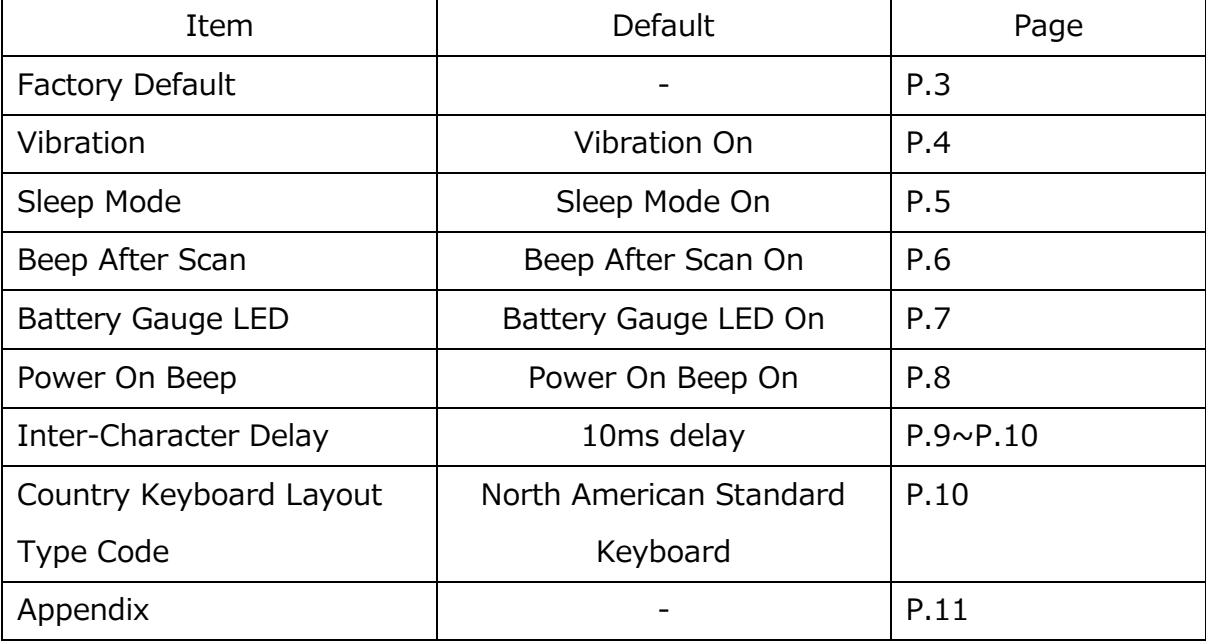

#### 1. Factory Default

Scan the 'Reader FACTORY DEFAULT'' barcode above to return barcode parameter values to factory default values.

Scanning is not possible while Factory Default is running. Factory Default execution takes 2 seconds.

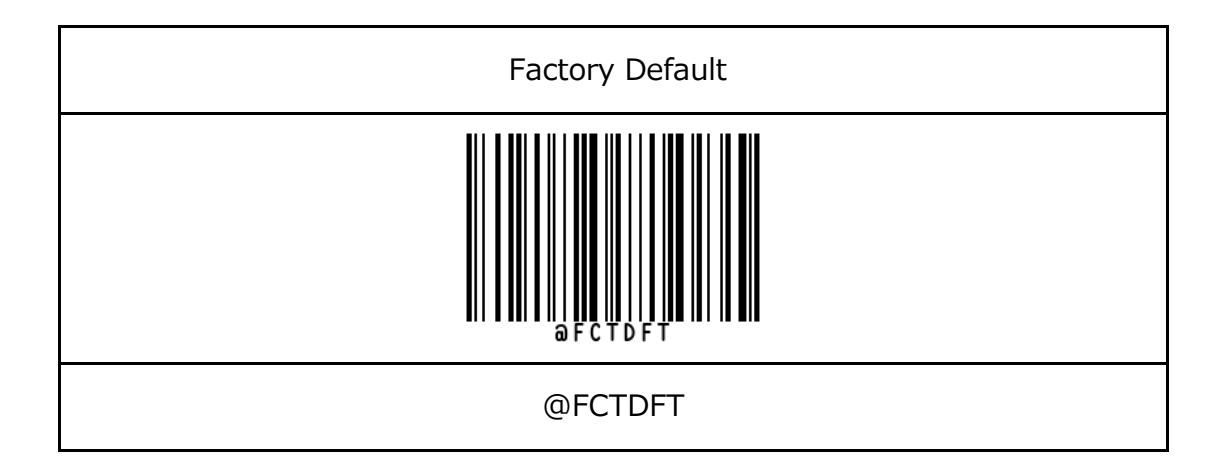

2. Vibration: "@VIBONX"

Scan the appropriate code below to set whether to vibrate when scanning a barcode.

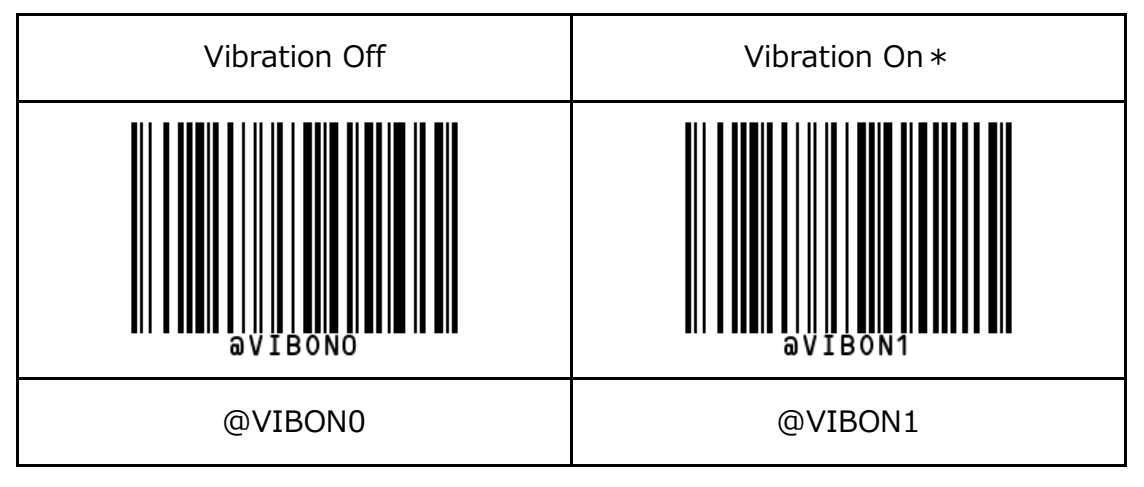

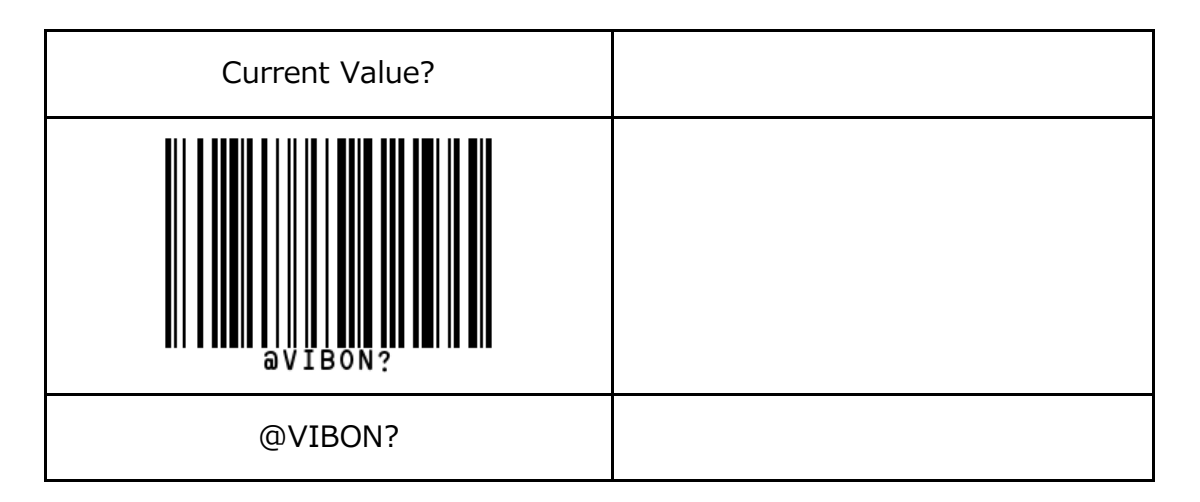

3. Sleep Mode: "@SLMONX"

Scan the appropriate code below to set whether to apply sleep mode to ASR-010D.

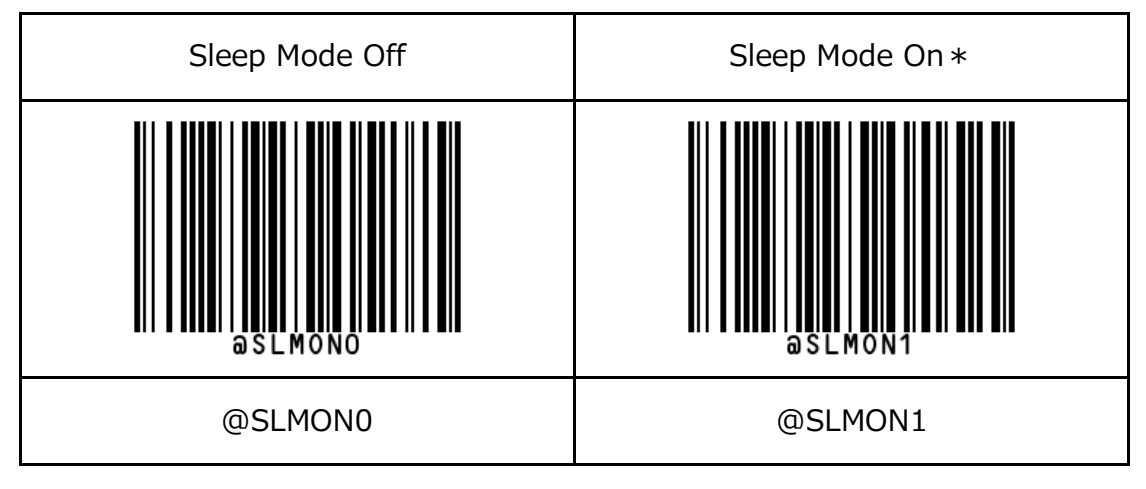

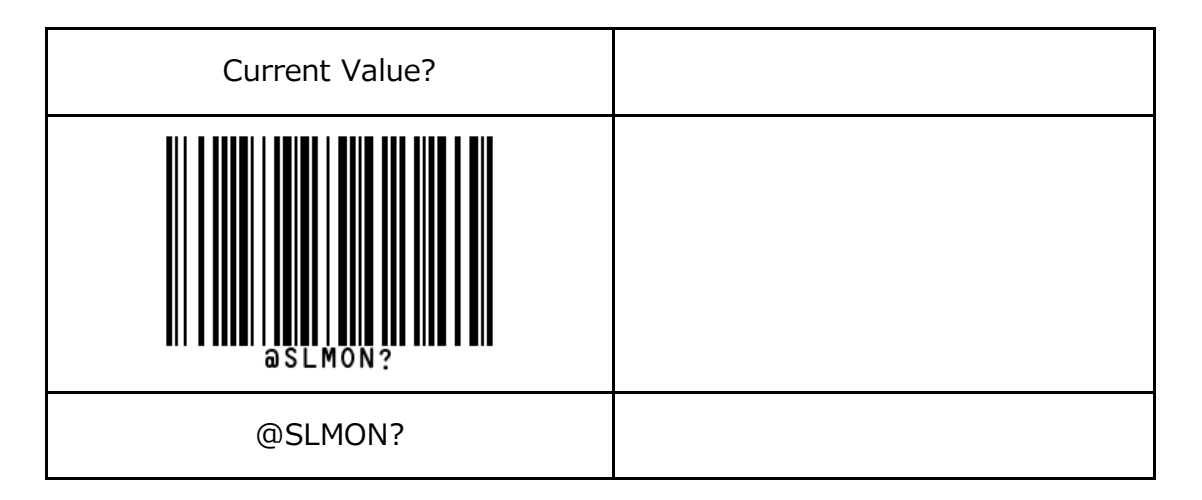

4. Beep After Scan: "@BASONX"

Scan the appropriate code below to set whether to beep when scanning a barcode.

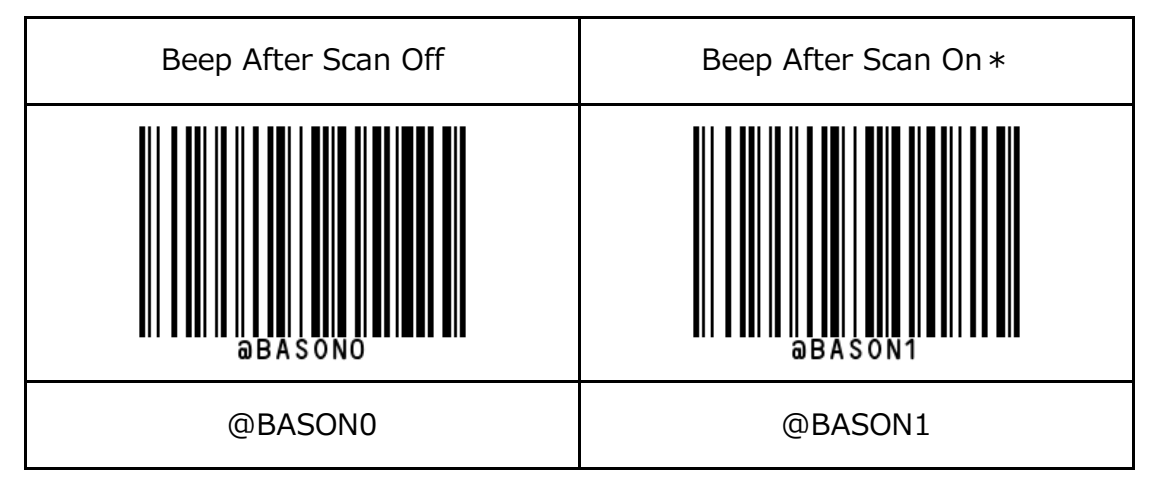

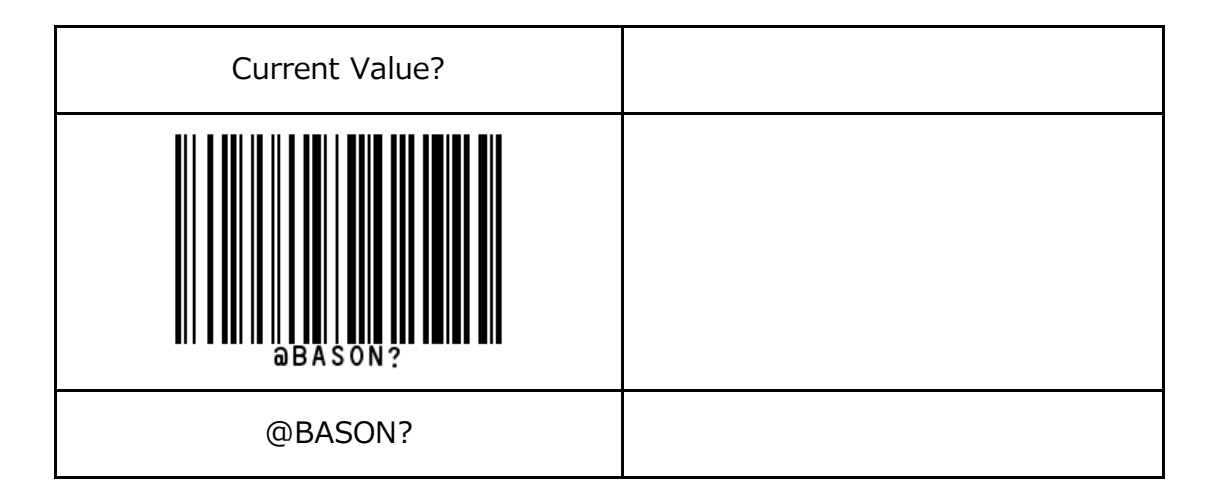

5. Battery Gauge LED: "@BGLONX"

Scan the appropriate code below to enable or disable the battery gauge LED (Battery level indicator) on the back of ASR-010D.

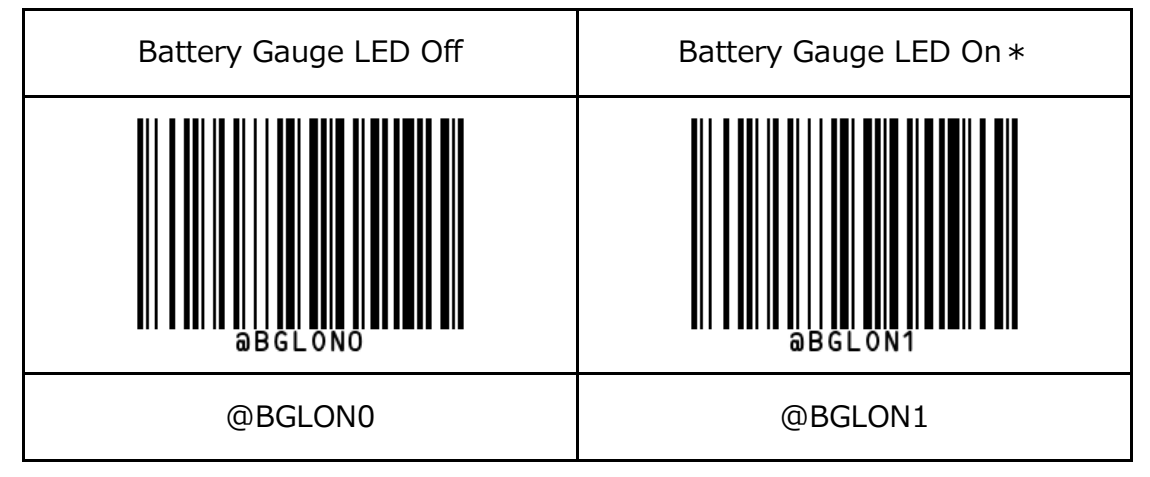

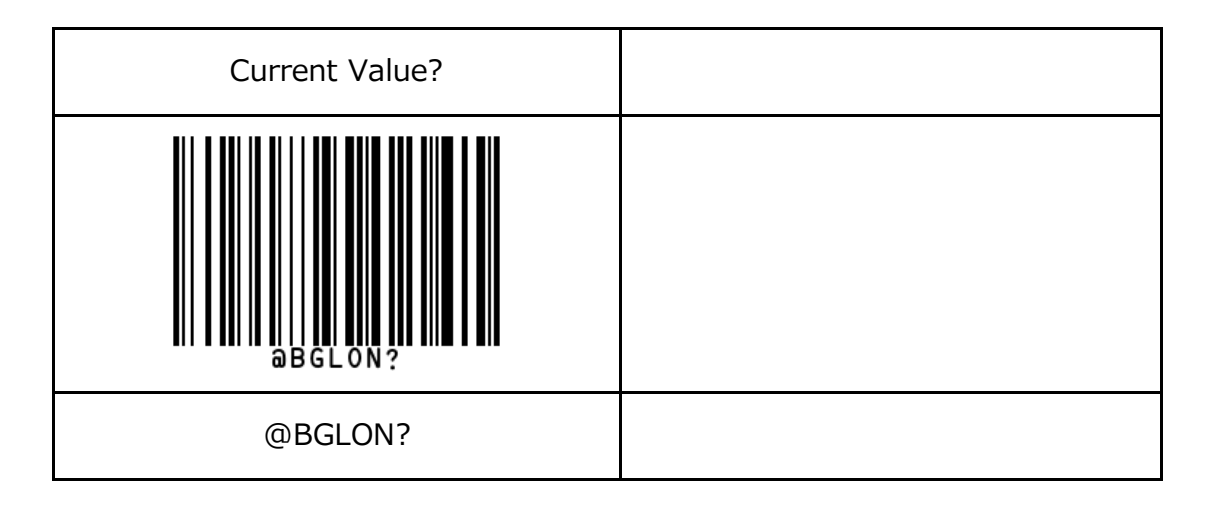

6. Power On Beep: "@POBONX"

Scan the appropriate code below to set whether to beep when ASR-010D is powered on.

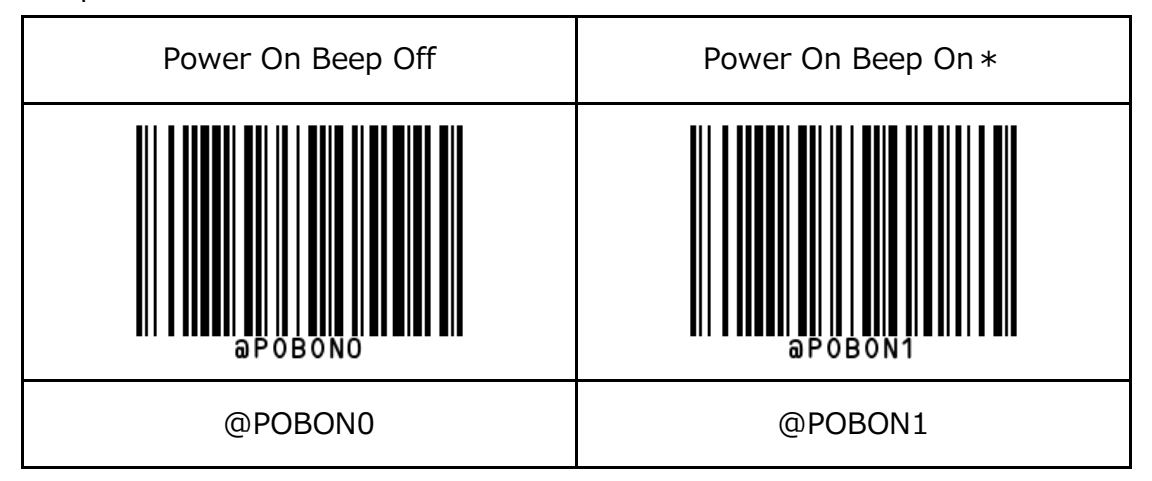

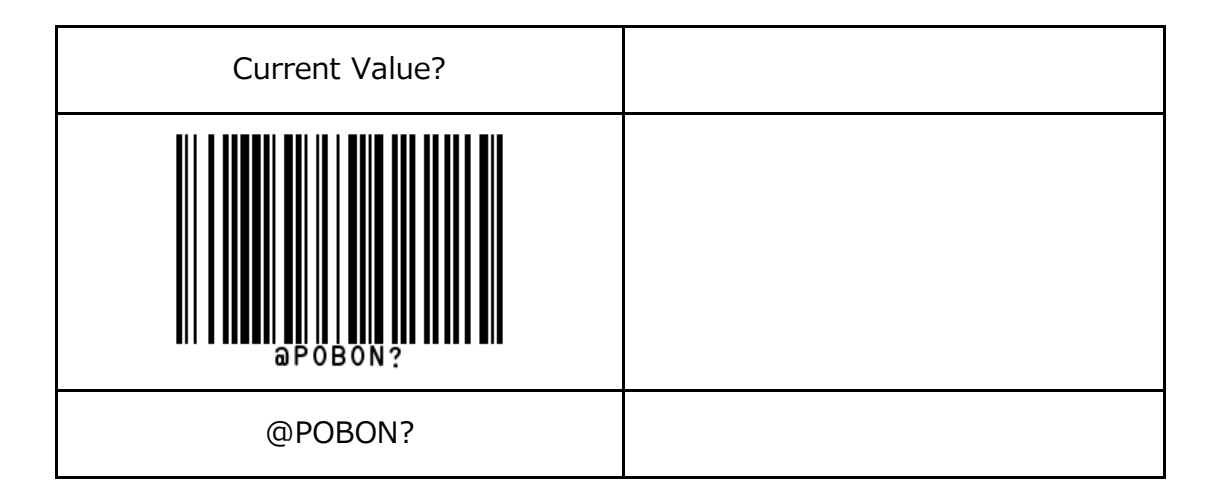

7. Inter-Character Delay: "@ICDSVX"

Scan the appropriate code below to set the display interval time between characters of the barcode data.

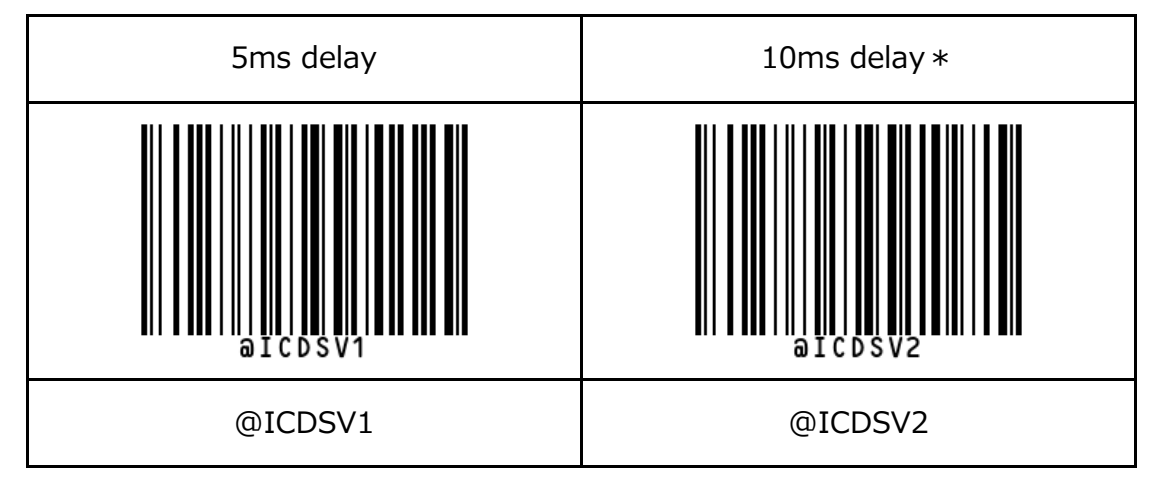

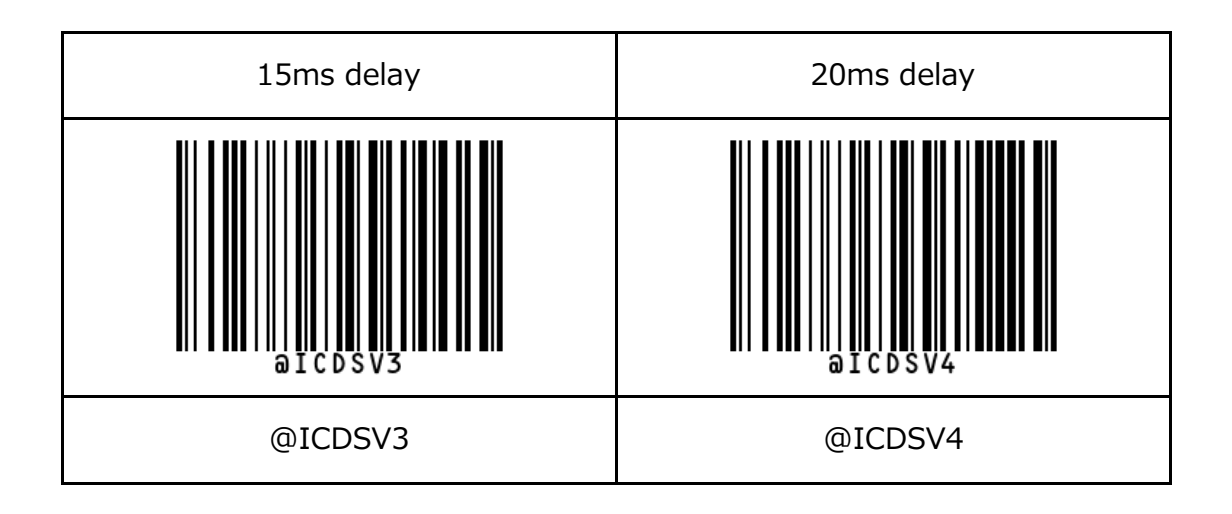

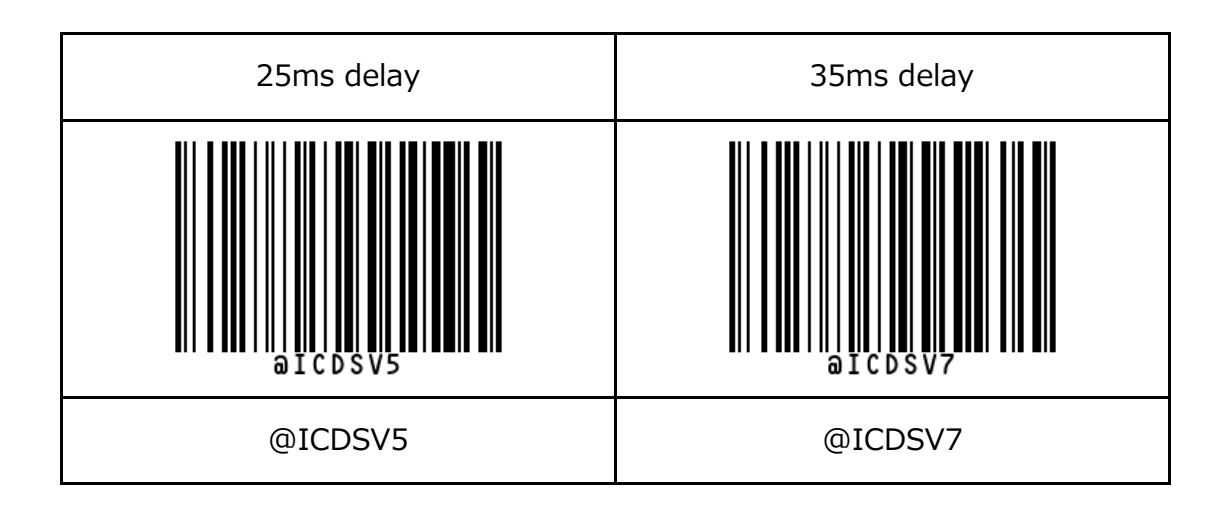

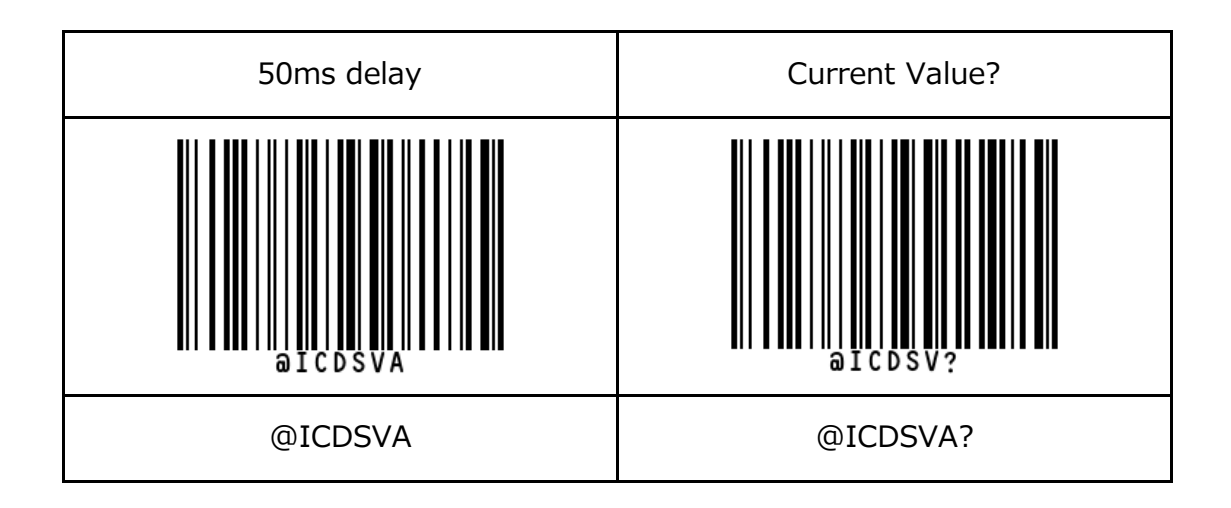

8. Country Keyboard Layout Type Code: "@ICDSVX"

Scan the appropriate code below to set country keyboard layout of ASR-010D.

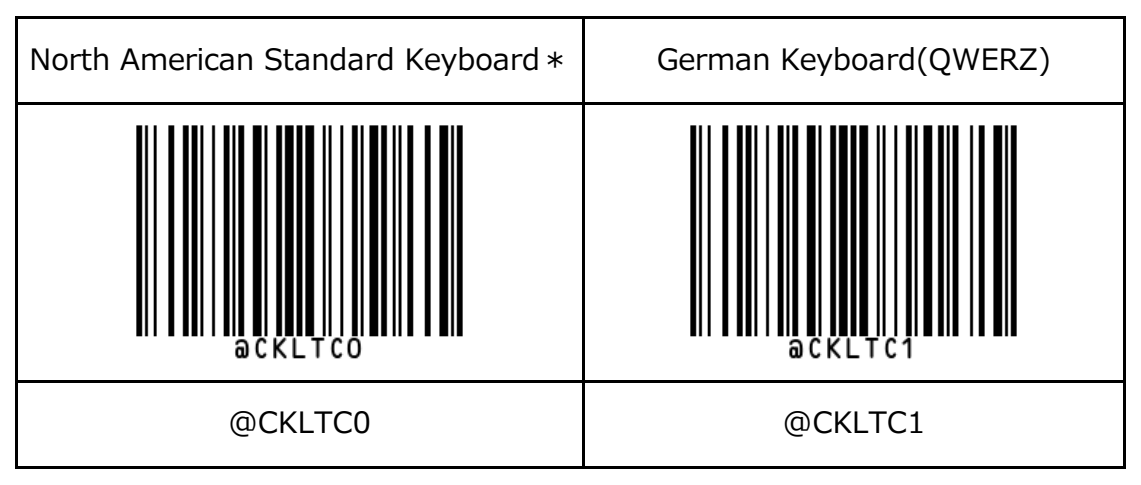

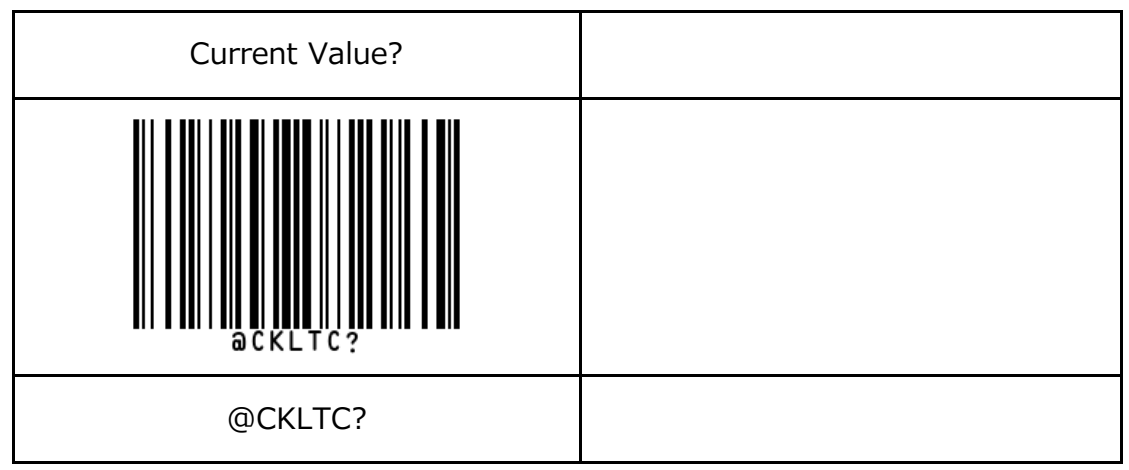

#### **Appendix**

1. Barcode module factory default

If the barcode operation is abnormal or if the barcode parameter does not work properly despite scanning the barcode, scan the barcode above.

First scan 'Barcode Factory Default' and then 'Barcode Decode Data Packet Format'.

Among the barcode parameters, 'Current value?' Scan the barcode to see if it works properly.

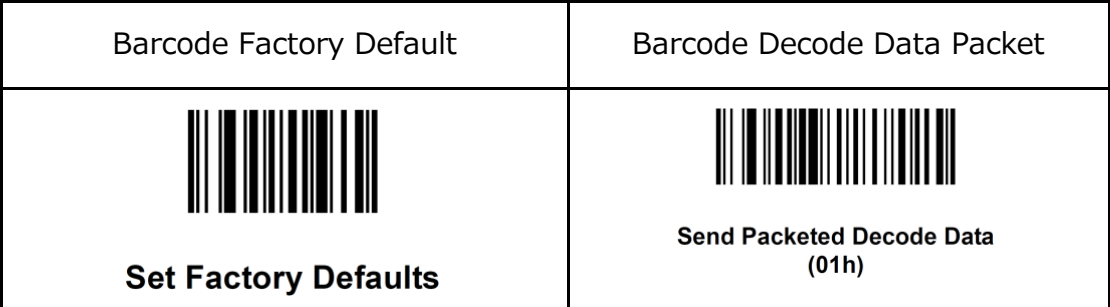

# **AsReader**

### **ASR-010D-V3 and ASR-010D-V4 Barcode Parameters for HID Mode**

May. 2022 1nd version

#### **Asterisk Inc.**

Shin-Osaka Dainichi Bldg. 201, 5-6-16 Nishinakajima, Yodogawa-ku, Osaka-city, Osaka, 532-0011 JAPAN